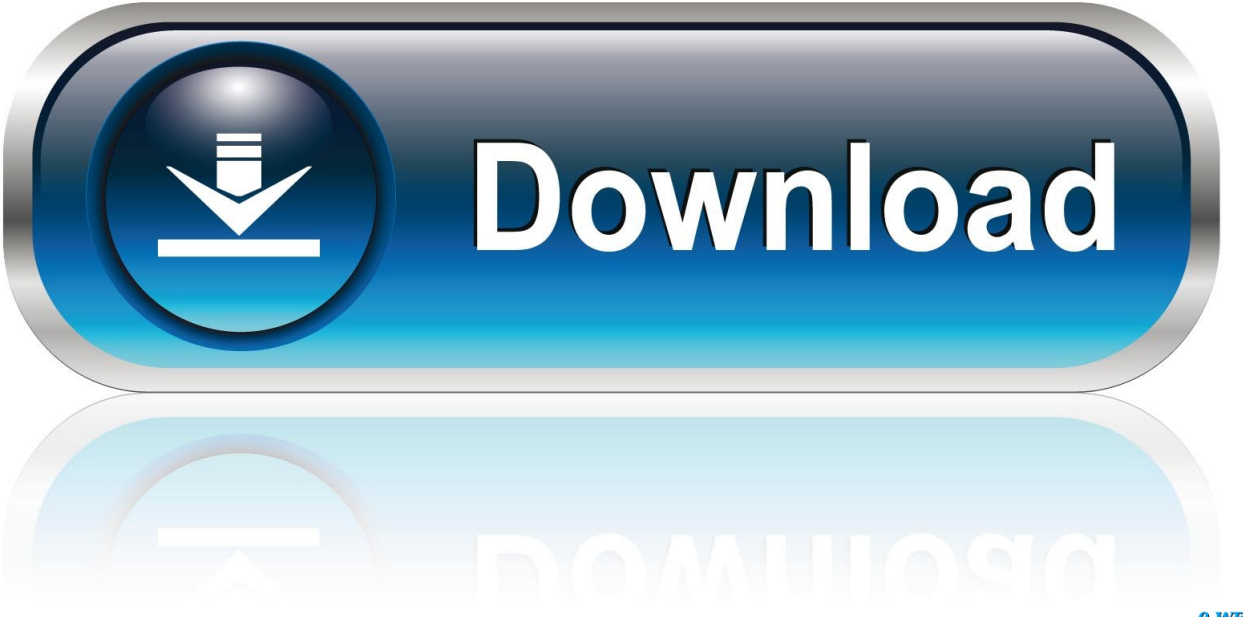

0-WEB.ru

[Remove Rar Password With Hex Editor](https://tlniurl.com/1wo67b)

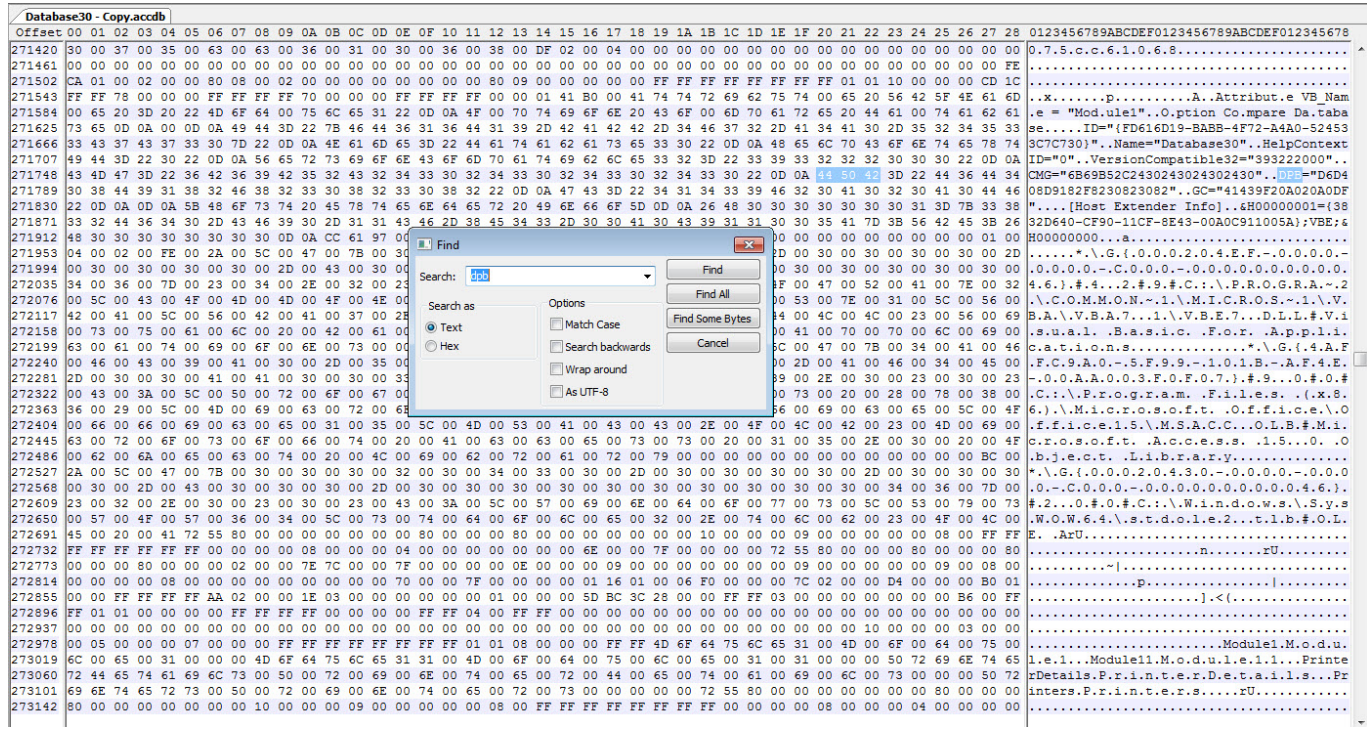

[Remove Rar Password With Hex Editor](https://tlniurl.com/1wo67b)

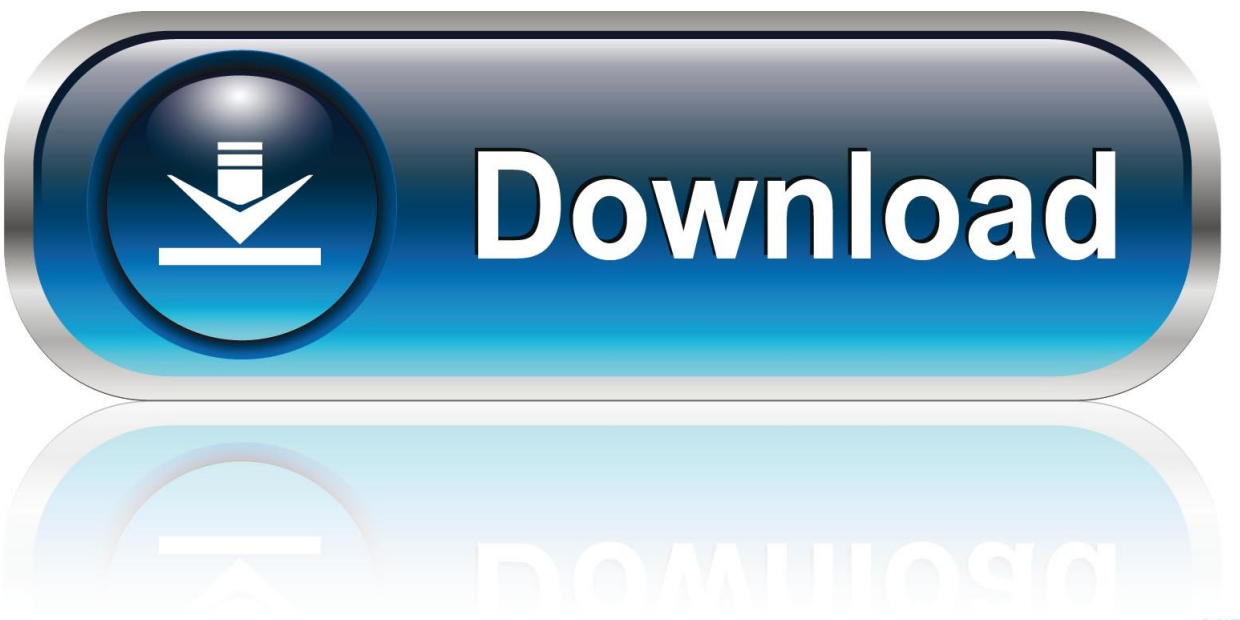

0-WEB.ru

drop..x.com/s/6cuuu62rdzxpnbp/mmcblk.rar ... password : 12324456 ... I have never used a hex editor before, and could use some guidance with that I do ... Why is it that we are to remove 40 bytes instead of 44 bytes, as the 3 ...

You can actually see the difference with a simple file comparison in a hex editor.. Here bst way to remove RAR password by online winrar password remover .... Try to open unreadable or encrypted 7z rar zip archives. Remove password prompt, unlock forgotten lost passwords, recover locked data, read corrupted files.

## **remove excel password with hex editor**

remove excel password with hex editor, remove vba password with hex editor, remove rar password with hex editor, remove pdf password with hex editor, how to remove bios password with hex editor, remove password hex editor

Is there anyway to change the header with a hex editor to bypass that or is it ... I tried using a program called "rar password cracker" but its very slow ... (eg. microsoft checking on rapidshare) coz they have the right to remove it.. This is because, for a .zip file, they store the password itself somewhere in the file itself. So, using a hex editor or the like, you'll be able to get to .... As everyone knows this is the most insecure form of authentication ;-) and we will use a Hex editor to crack the password by looking at strings in ...

## **remove rar password with hex editor**

I remember seeing a little paper on how to remove a .PST password from an archive with a Hex editor late last year, I can't recall what version ... Our software supports Office 2007-2013, OpenOffice, ZIP, RAR, TrueCrypt, Apple .... ... RAR file in a text editor and remove the password from there. How ridiculous! It would have been possible with a hex editor if the RAR stores .... I want to learn how to do this . and how to change serial number in file bios with any hex editor. Attached Files .rar HP- 8760w.rar (Size: 4.81 .... At the very least you need a hex editor to view the information there. ... E.g., if I delete the zip file and reencrypt the same data into a new zip file .... This rar file contains one txt file which is blank, i ran it through hex ... ... Then i ran the rar file through hex editor and noticed some strings but i don't ... r/HelperBot\_ Downvote to remove. ... I have some hints giving me the length of the password and the char-set, but I'm not sure how to filter a wordlist to adhere to these hints.

## **how to remove bios password with hex editor**

Remove Security password from RAR Document. ... Look at AND EDIT THE RAW DATA Material OF A FlLE:Then you need a binary hex editor:.. How to crack RAR archive password. 8. ... You can open the zip.hash file with any text editor, or run the following command to print the first 20 .... Remove Rar Password With Hex Editor -- DOWNLOAD. We had to use the service called www. You can neither view, nor edit macros. Open the file you just .... Write up for Crypto Challenge #01. Learn how to crack a rar password and how to use a hex editor.. Then if i want to edit it in a hex editor and then repack it to a new zip rar file. They convert both ways from ... Remove Rar Password With Hex Editor DOWNLOAD.. Learn How To Crack/Remove Winrar Password Easily. ... Radare2 was initially conceived as a simple hex editor but grew into a full framework .... Any ideas on how to crack this password, preferably GPU-assisted (I've tried 7zcracker and cRARk, the first is very slow and cRARk is only for RAR archives)? ... If you open the BAK file in a hex editor, you see the standard zip file header (PK), so it's ... If you remove it, best make sure you clean this all out!. How to crack VBA password protection – method 2 · September ... Now download and install one of the Hex Editor programs – I personally recommend HxD. Follow the ... Now in Registry Editor go to Computer > HKEY\_CLASSES\_ROOT > Excel.Sheet.8 > shell > Open and right click on ddeexec folder and choose Delete.. Go to https://www.hhdsoftware.com/free-hex-editor in your computer's web browser, then click Download near the top of the ... You can also delete a value by clicking it and then pressing Del . ... Add a Password to a RAR File. 6aa8f1186b